## View Awarded Solicitations

Job Aid

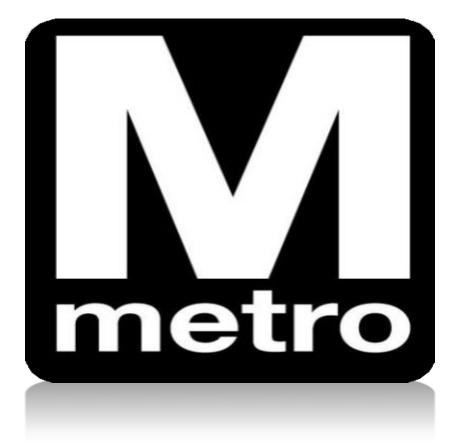

| Favorites - Main Menu -                                                                                                    |                                                                                                    |
|----------------------------------------------------------------------------------------------------|----------------------------------------------------------------------------------------------------|
| Procurement Opportunities                                                                                                    | Login                                                                                                    |
| <ul> <li>View Active Solicitations Opportunities</li> <li>View Solicitations Under Evaluation</li> <li>View Awarded Solicitations</li> <li>View Bid Opening</li> <li>View Frequently Purchased Inventory Items</li> </ul>             | Login here as an existing User. User ID: User ID and Password are case sensitive User click here to register I forgot my password                                                                                                    |
| Announcements / Supplier Links                                                                                                    | WMATA Supplier Portal                                                                                                    |
| Announcements Important Notice: Vendors are not permitted to ship materials or supplies without an authorized purchase order. Any materials or supplies received without an authorized purchase order will be refused without payment | Welcome to <b>Washington Metropolitan Area Transit Authority (WMATA)</b><br>supplier portal. The office of Procurement and Materials is dedicated to<br>providing quality goods and services to support WMATA's mission in a<br>professional and ethical manner while striving to exceed customer<br>expectations. |

| Step | Action:                                    |
|------|--------------------------------------------|
| 1.   | Click the View Awarded Solicitations link. |

| Mmetro                                                                                                    |                    |                                           |                      |                |
|----------------------------------------------------------------------------------------------------|--------------------|-------------------------------------------|----------------------|----------------|
| Favorites - Main Menu - Ma                                                                                              | nage Solicitations | and Bids $	extsf{-}  ightarrow 	extsf{/}$ | Awarded Solicitation |                |
| Awarded Solicitation       Awarded Solicitations     Personalize   Find   View 100   I First ③ 749 of 749 of 749 w Last |                    |                                           |                      |                |
| Solicitation Name                                                                                                    | Solicitation ID    | Award Date                                | Awarded Vendor       | Awarded Amount |
| 749 MAINLINE INVERT DRAIN GRATES & ACCESSORIES                                                                          | 0000008168         | 05/13/2021                                | EJ USA, Inc          | \$153,129.75   |
|                                                                                                    |                    |                                           |                      |                |

| Step: | Action:                                                                   |      |
|-------|---------------------------------------------------------------------------|------|
|       | The Awarded Solicitation page opens to this condensed view of results. Cl | lick |
| ۷.    | the First link to expand the search results.                              |      |

| Μ     |
|-------|
| metro |

| Favorites 🗸 🛛 Main Menu 🔻 > Ma                    | anage Solicitation:           | s and Bids $\star$ $\rightarrow$ | Awarded Solicitation                    |                                                             |
|---------------------------------------------------|-------------------------------|----------------------------------|-----------------------------------------|-------------------------------------------------------------|
| Awarded Solicitation                              |                               |                                  |                                         |                                                             |
|                                                   |                               |                                  |                                         |                                                             |
| Awarded Solicitations                             |                               |                                  |                                         | Personalize   Find   View 100   🔢 First 🕚 1-25 of 749 🕑 Lat |
| Solicitation Name     McAfee Virtual Desktops     | Solicitation ID<br>0000004509 | Award Date<br>04/27/2017         | Awarded Vendor<br>PCM Sales, Inc.       | Awarded Amount<br>\$9,999.00                                |
| 2 Hardware 5.01.17                                | 0000004509                    | 04/2//2017                       | International Process                   | \$58,600.00                                                 |
| 3 Hardware 5.01.17                                | 0000004596                    | 06/05/2017                       | Trans-Lectric Supply Inc                | \$670.00                                                    |
| 4 Hardware 5.01.17                                | 0000004596                    | 06/07/2017                       | Wabtec Passenger Transit                | \$2,622.50                                                  |
| 5 Various Cooper Parts                            | 0000004390                    | 06/14/2017                       | Dominion Electric Supply Company Inc.   | \$1.617.50                                                  |
| 6 Various Cooper Parts                            | 0000004492                    | 06/14/2017                       | Graybar Electric Co Inc                 | \$28,765.50                                                 |
| 7 Various Cooper Parts                            | 0000004492                    | 06/14/2017                       | Gexpro                                  | \$30,936.50                                                 |
| 8 Various Cooper Parts                            | 0000004492                    | 06/14/2017                       | Farmville Wholesale Electrc Co          | \$31,756.00                                                 |
| 9 CTIES17011                                      | 0000004432                    | 06/19/2017                       | Gravbar Electric Co Inc                 | \$8,700.60                                                  |
| 10 CTIES17011                                     | 0000004643                    | 06/19/2017                       | Farmville Wholesale Electrc Co          | \$22,289.00                                                 |
| 11 Car Maintenance Rail Car Parts 1 6.9.17        |                               | 06/27/2017                       | Beltway Industrial Supply Co            | \$51.00                                                     |
| 12 Car Maintenance Rail Car Parts 1 6.9.17        |                               | 06/27/2017                       | TNT Electric Supply Inc                 | \$1,575.00                                                  |
| 13 Car Maintenance Rail Car Parts-2 6.9.17        |                               | 06/27/2017                       | Tektronics Electronics Components, Inc. | \$8,132.40                                                  |
| 14 Car Maintenance Rail Car Parts-2 6.9.17        |                               | 06/27/2017                       | MIT Distributors                        | \$12.662.50                                                 |
| 15 Car Maintenance Rail Car Parts 1 6.9.17        | 0000004753                    | 06/27/2017                       | Alstom Transportation Inc               | \$14,243.80                                                 |
| 16 CMNT Railcar Hardware Parts and Kits -<br>4750 | 0000004750                    | 07/06/2017                       | MIT Distributors                        | \$411.25                                                    |
| 17 CTIES17011                                     | 0000004643                    | 07/06/2017                       | Farmville Wholesale Electrc Co          | \$22,289.00                                                 |
| 18 CMNT Railcar Hardware Parts and Kits -<br>4750 | 0000004750                    | 07/06/2017                       | Tektronics Electronics Components, Inc. | \$117,935.40                                                |
| 19 CMNT Railcar Hardware Parts and Kits -<br>4750 | 0000004750                    | 07/10/2017                       | Mid Atlantic Chemical Corp              | \$89,700.00                                                 |
| 20 BMNT 7/5/2017-1                                | 0000004868                    | 07/12/2017                       | Neopart Transit LLC                     | \$9,393.51                                                  |
| 21 BMNT 7/5/2017-1                                | 000004868                     | 07/12/2017                       | Muncie Reclamation & Supply Co          | \$13,934.58                                                 |
| 22 BMNT 7/5/2017-1                                | 000004868                     | 07/12/2017                       | The Aftermarket Parts Company LLC       | \$17,035.82                                                 |
| 23 Railcar Hardware Parts and Kits - Event 4745   | 0000004745                    | 07/13/2017                       | TNT Electric Supply Inc                 | \$486.00                                                    |
| 24 Railcar Hardware Parts and Kits - Event 4745   | 0000004745                    | 07/13/2017                       | Transit Parts101                        | \$9,274.50                                                  |
| 25 Hardware and Electrical Compnents<br>4821      | 0000004821                    | 07/13/2017                       | American Rail Company, Inc.             | \$19,264.50                                                 |

| Step: | Action:                                                                                 |  |  |  |  |  |
|-------|-----------------------------------------------------------------------------------------|--|--|--|--|--|
| 3.    | The page displays the first <b>25</b> results                                           |  |  |  |  |  |
|       | You can use the links and icons on the top right of the toolbar to sort the list.       |  |  |  |  |  |
|       | <ul> <li>Find link – allows you to search for a specific solicitation.</li> </ul>       |  |  |  |  |  |
|       | <ul> <li>View 100 – displays 100 solicitations at a time.</li> </ul>                    |  |  |  |  |  |
| 4.    | • Grid icon – creates a printable Excel file of the solicitations displayed.            |  |  |  |  |  |
|       | <ul> <li>First link – displays the beginning of the list.</li> </ul>                    |  |  |  |  |  |
|       | <ul> <li>Arrows – scroll back and forward through the list of solicitations.</li> </ul> |  |  |  |  |  |
|       | <ul> <li>Last link – displays the end of the list.</li> </ul>                           |  |  |  |  |  |
|       | :: End of Procedure ::                                                                  |  |  |  |  |  |